### **LAMPIRAN**

Warning # 849 in column 23. Text: in\_ID The LOCALE subcommand of the SET command has an invalid parameter. It could not be mapped to a valid backend locale. FREQUENCIES VARIABLES=Kompesasi\_X1 Disiplin.Kerja\_X2 Kinerja\_Y /ORDER=ANALYSIS.

# **Frequencies**

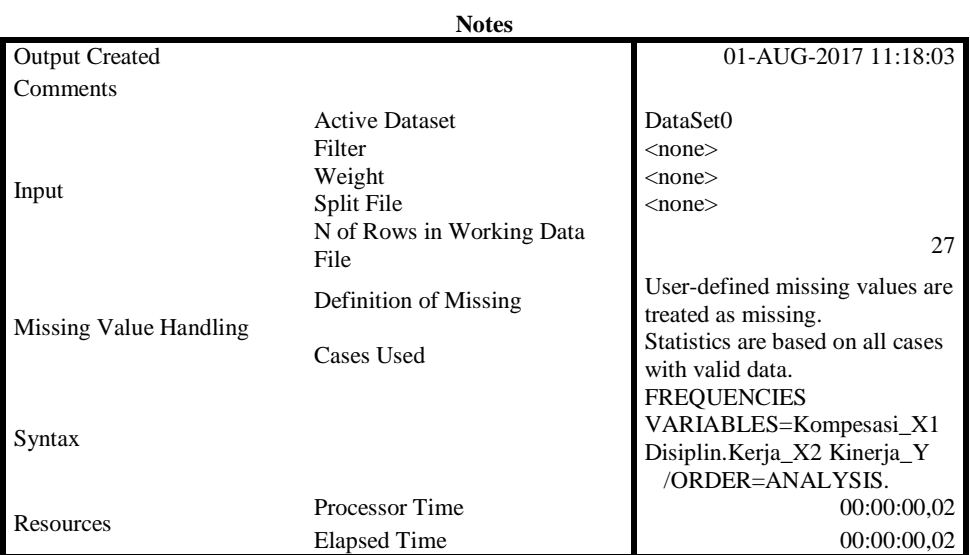

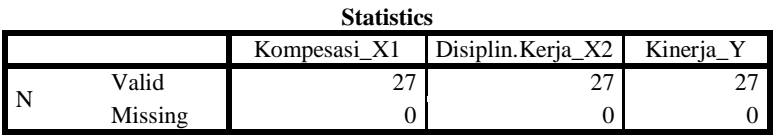

# **Frequency Table**

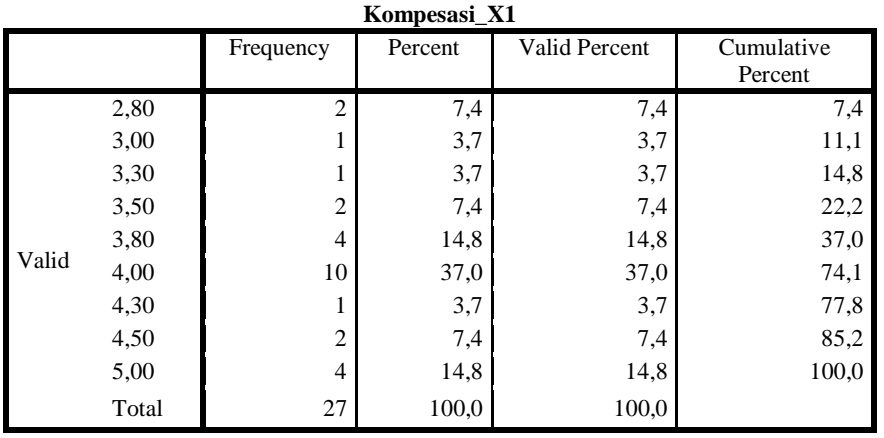

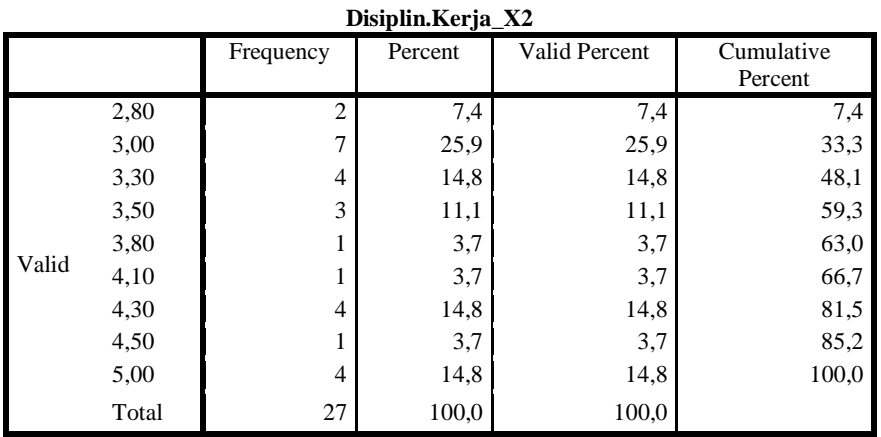

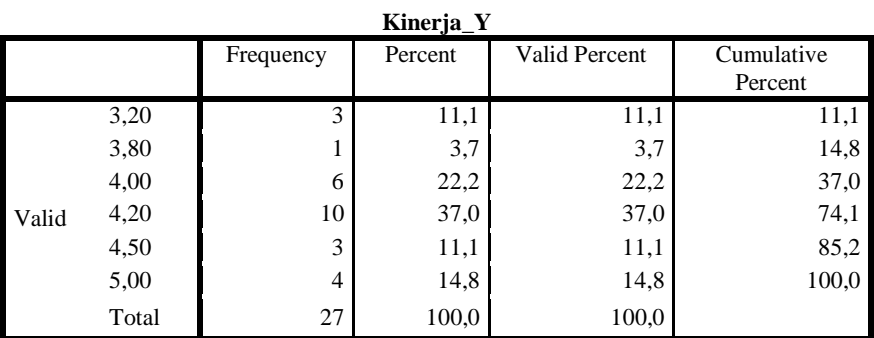

DESCRIPTIVES VARIABLES=Kompesasi\_X1 Disiplin.Kerja\_X2 Kinerja\_Y /STATISTICS=MEAN SUM STDDEV VARIANCE RANGE MIN MAX SEMEAN.

# **Descriptives**

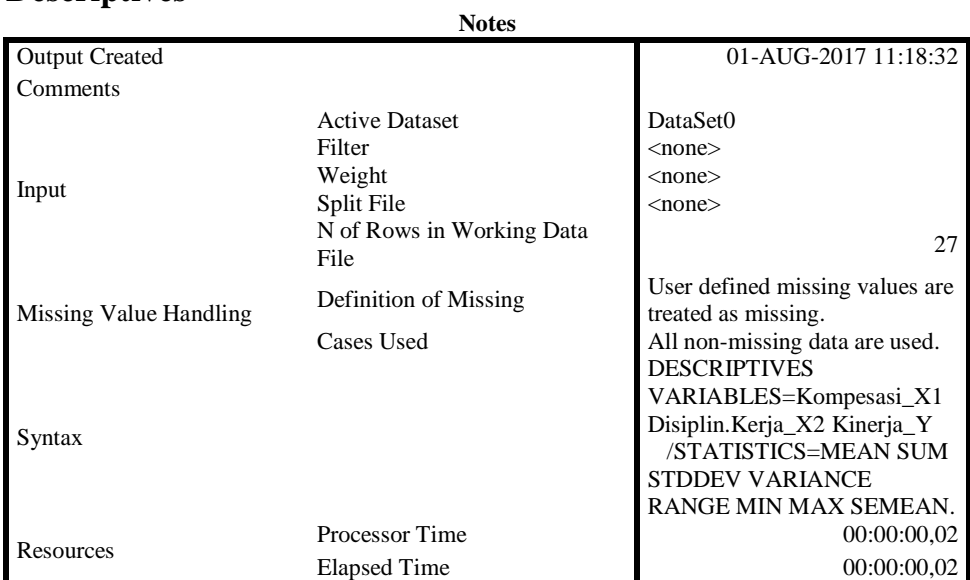

[DataSet0]

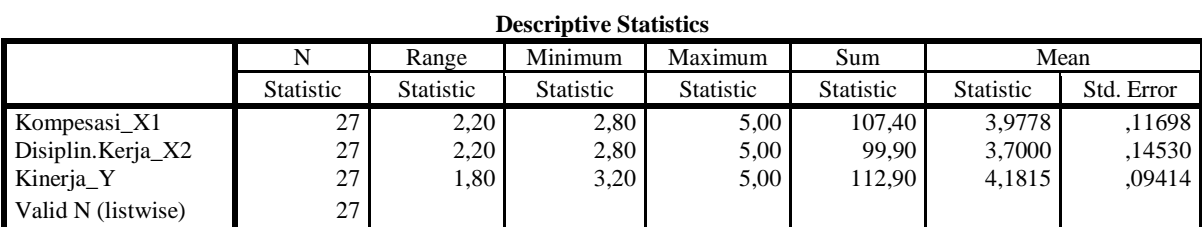

#### **Descriptive Statistics**

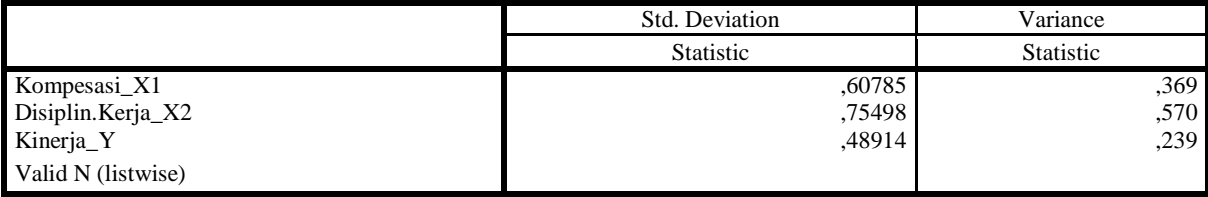

#### REGRESSION

 /DESCRIPTIVES MEAN STDDEV CORR SIG N /MISSING LISTWISE /STATISTICS COEFF OUTS CI(95) BCOV R ANOVA COLLIN TOL CHANGE ZPP /CRITERIA=PIN(.05) POUT(.10) CIN(95) /NOORIGIN /DEPENDENT Kinerja\_Y /METHOD=ENTER Kompesasi\_X1 Disiplin.Kerja\_X2 /SCATTERPLOT=(\*SDRESID ,\*ZPRED) (\*ZPRED ,\*SDRESID) /RESIDUALS DURBIN HISTOGRAM(ZRESID) NORMPROB(ZRESID) /CASEWISE PLOT(ZRESID) OUTLIERS(3) /SAVE PRED ZPRED ADJPRED SEPRED MAHAL COOK LEVER MCIN ICIN ZRESID SRESID DRESID SDRESID DFBETA DFFIT SDFIT.

### **Regression**

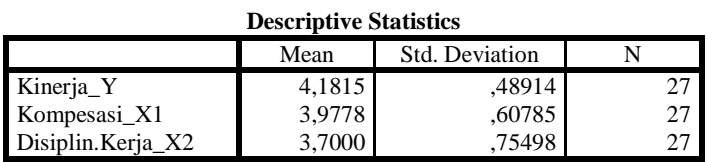

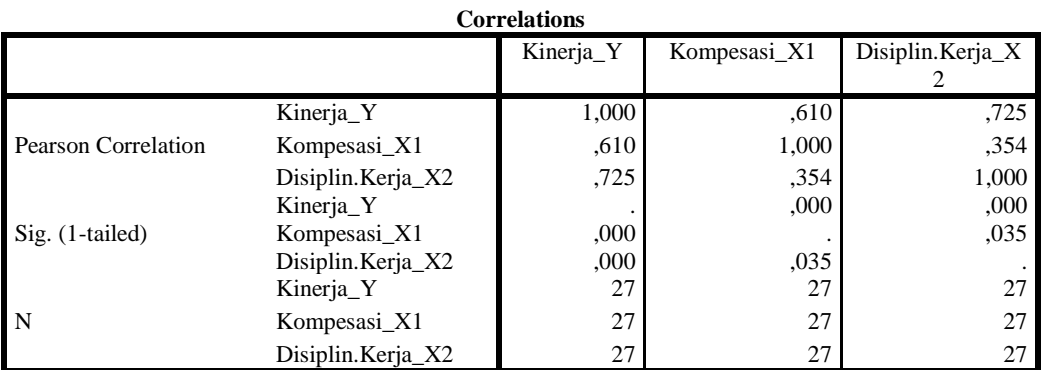

### **Variables Entered/Removed<sup>a</sup>**

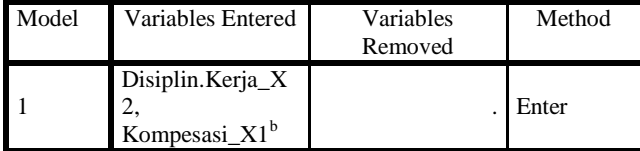

a. Dependent Variable: Kinerja\_Y

b. All requested variables entered.

### **Model Summary<sup>b</sup>**

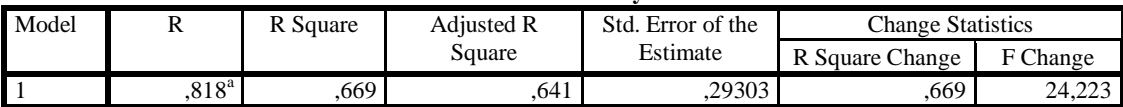

#### **Model Summary<sup>b</sup>** Model Change Statistics Durbin-Watson df1 df2  $\qquad$  Sig. F Change 1 2  $2^{\mathrm{a}}$ 24 ,000 ,000 2,359

a. Predictors: (Constant), Disiplin.Kerja\_X2, Kompesasi\_X1

b. Dependent Variable: Kinerja\_Y

#### **ANOVA<sup>a</sup>**

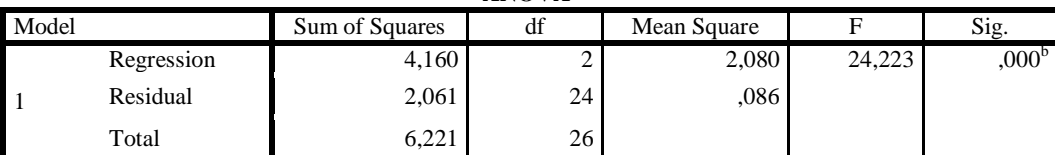

a. Dependent Variable: Kinerja\_Y

b. Predictors: (Constant), Disiplin.Kerja\_X2, Kompesasi\_X1

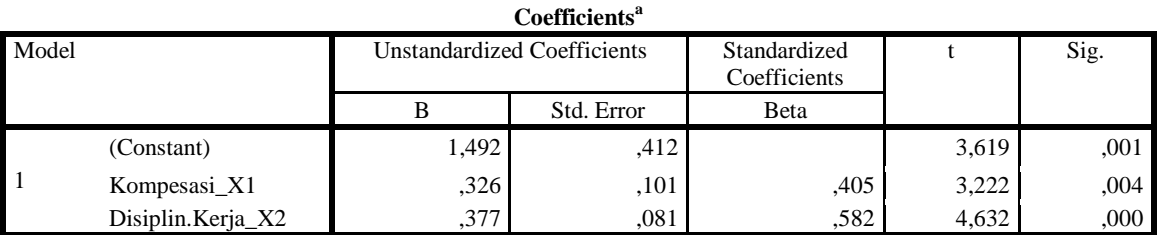

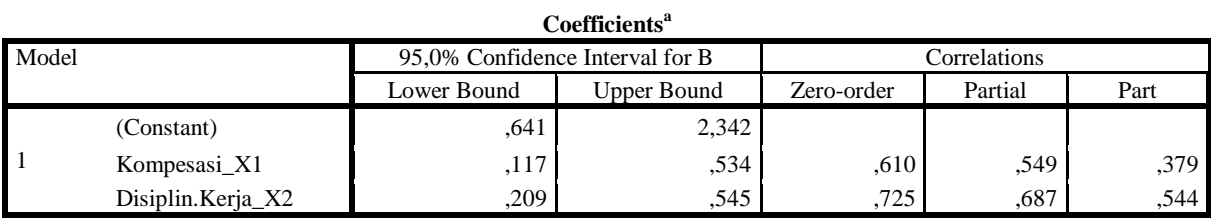

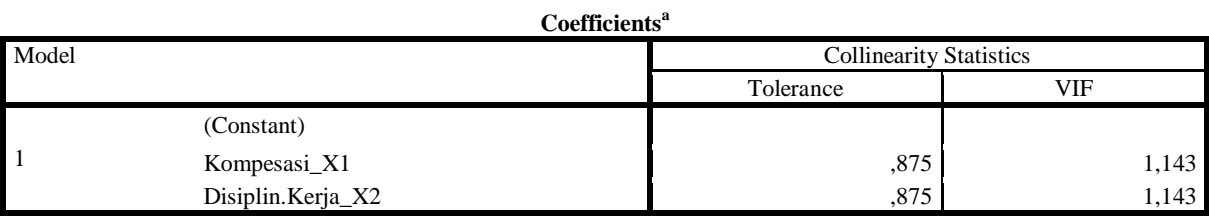

a. Dependent Variable: Kinerja\_Y

**Coefficient Correlations<sup>a</sup>**

| Model |              |                   | Disiplin.Kerja_X | Kompesasi_X1 |
|-------|--------------|-------------------|------------------|--------------|
|       | Correlations | Disiplin.Kerja X2 | 1,000            | $-.354$      |
|       |              | Kompesasi_X1      | $-354$           | 1,000        |
|       | Covariances  | Disiplin.Kerja X2 | ,007             | $-.003$      |
|       |              | Kompesasi X1      | $-.003$          | 010.         |

a. Dependent Variable: Kinerja\_Y

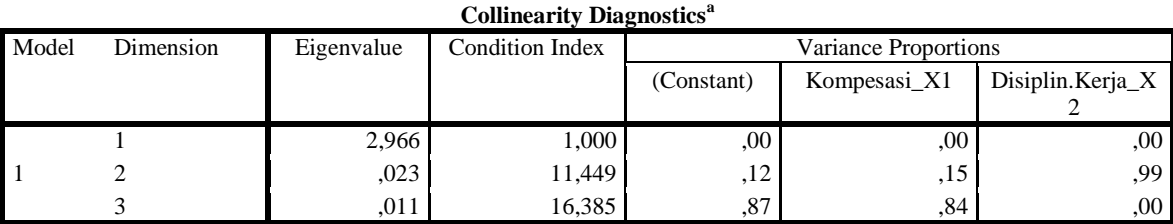

a. Dependent Variable: Kinerja\_Y

**Residuals Statistics<sup>a</sup>**

|                                             | Minimum   | Maximum | Mean      | <b>Std. Deviation</b> | N  |
|---------------------------------------------|-----------|---------|-----------|-----------------------|----|
| <b>Predicted Value</b>                      | 3,5341    | 5,0043  | 4,1815    | ,40000                | 27 |
| <b>Std. Predicted Value</b>                 | $-1,618$  | 2,057   | ,000      | 1.000                 | 27 |
| <b>Standard Error of Predicted</b><br>Value | ,057      | .146    | .094      | .026                  | 27 |
| <b>Adjusted Predicted Value</b>             | 3,6095    | 5.0054  | 4,1852    | .39440                | 27 |
| Residual                                    | $-.54051$ | .57512  | .00000    | ,28153                | 27 |
| Std. Residual                               | $-1.845$  | 1.963   | .000      | .961                  | 27 |
| Stud. Residual                              | $-1,998$  | 2,042   | $-.006$   | 1,023                 | 27 |
| Deleted Residual                            | $-.63407$ | ,62238  | $-.00370$ | ,31957                | 27 |
| Stud. Deleted Residual                      | $-2.142$  | 2,199   | $-.010$   | 1,057                 | 27 |
| Mahal. Distance                             | .018      | 5,476   | 1,926     | 1,548                 | 27 |
| Cook's Distance                             | ,000      | ,230    | .046      | .064                  | 27 |
| Centered Leverage Value                     | .001      | .211    | .074      | .060                  | 27 |

a. Dependent Variable: Kinerja\_Y

# **Charts**

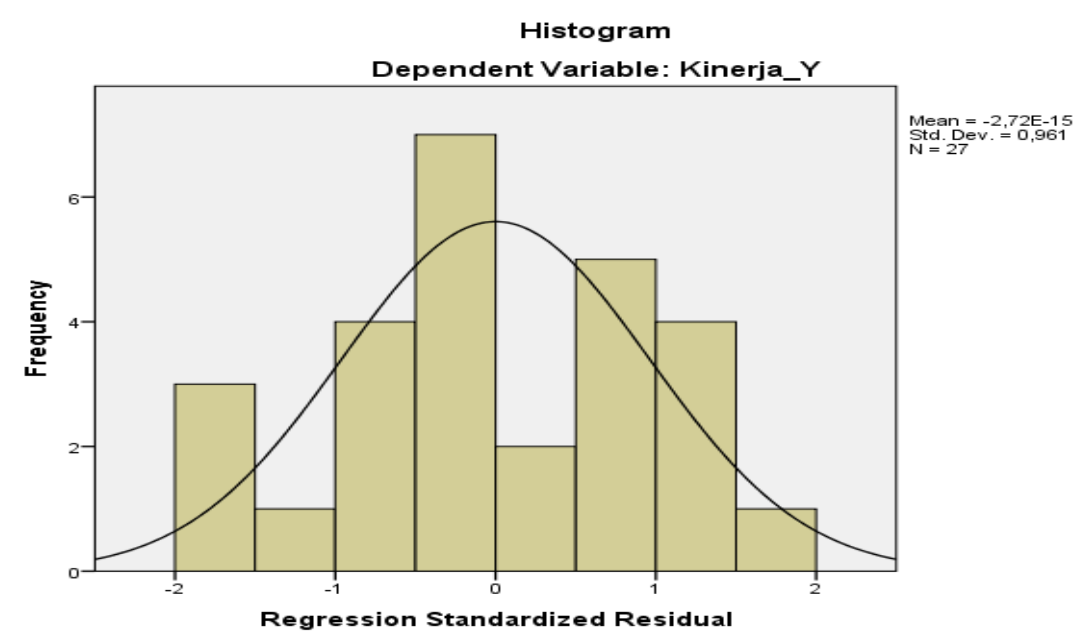

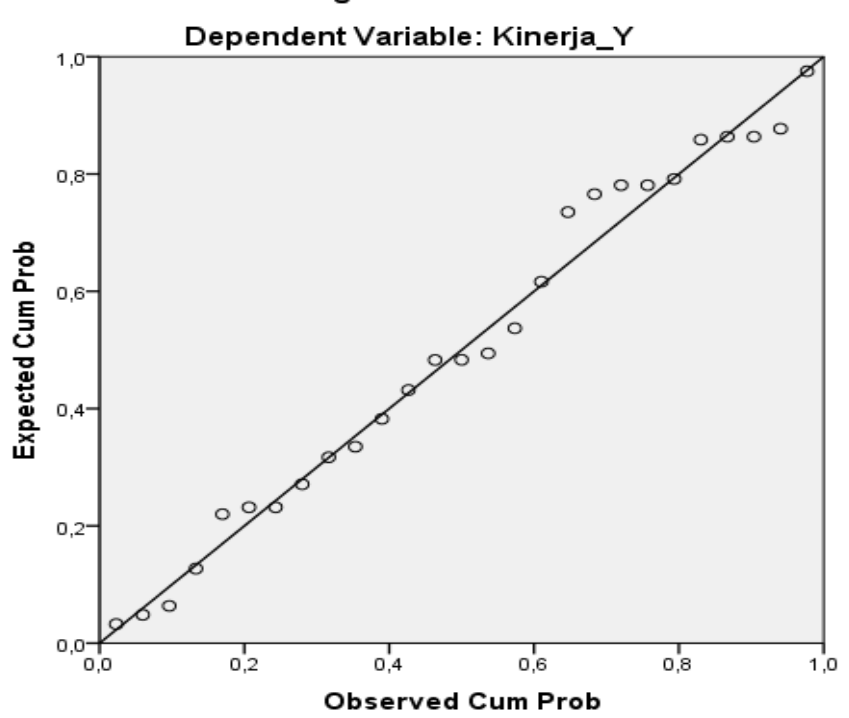

Normal P-P Plot of Regression Standardized Residual

Scatterplot Dependent Variable: Kinerja\_Y

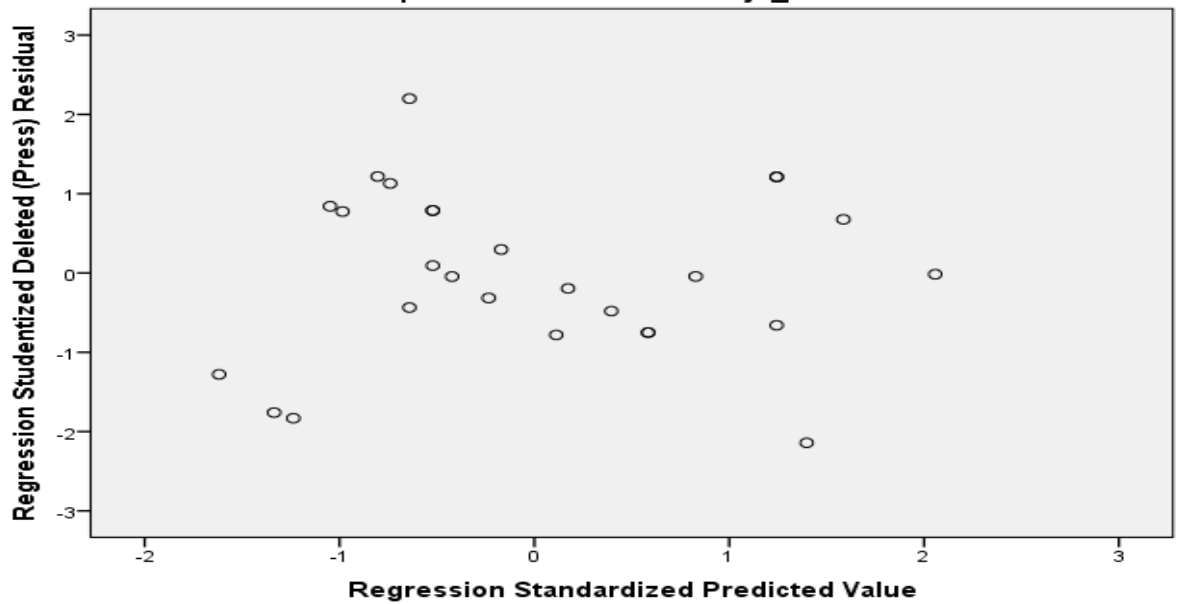

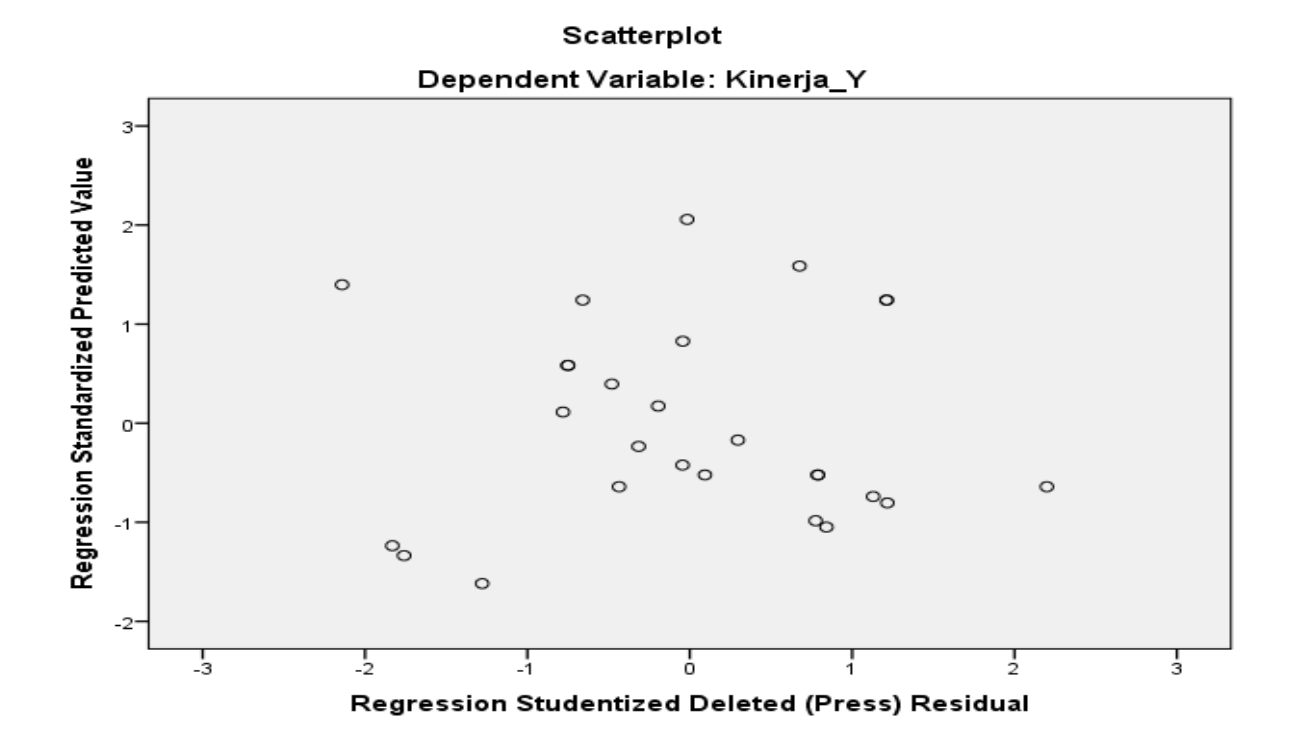

GET

 FILE='D:\Skripsi Ellia W\New folder (2)\Untitled Revisi1.sav'. DATASET NAME DataSet3 WINDOW=FRONT. NPAR TESTS /K-S(NORMAL)=Kompesasi\_X1 Disiplin.Kerja\_X2 Kinerja\_Y /MISSING ANALYSIS.

**NPar Tests**

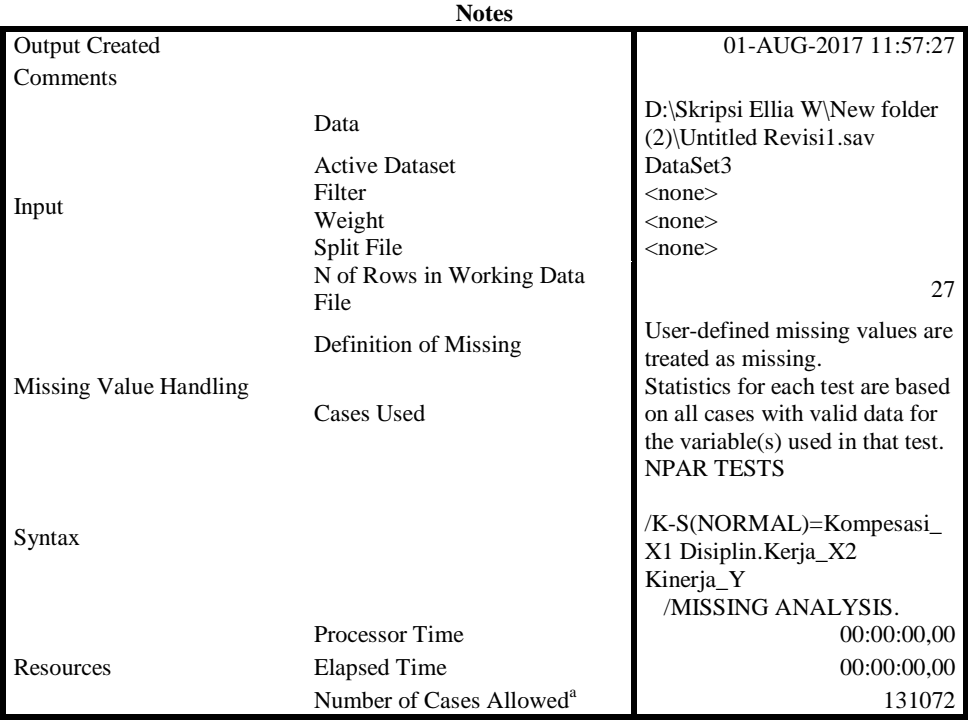

a. Based on availability of workspace memory. [DataSet3] D:\Skripsi Ellia W\New folder (2)\Untitled Revisi1.sav

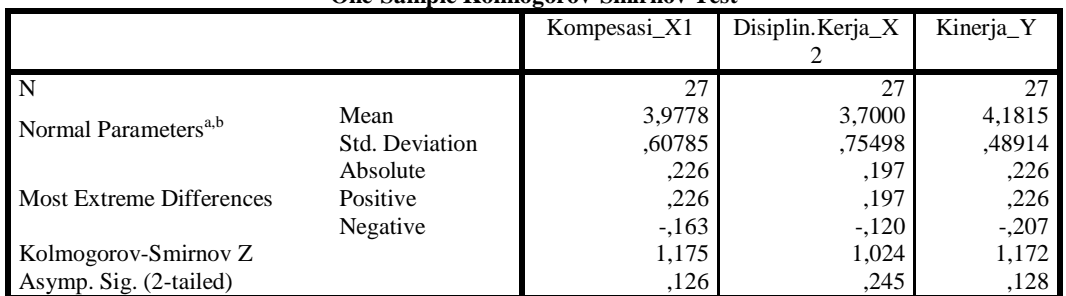

### **One-Sample Kolmogorov-Smirnov Test**

a. Test distribution is Normal.

b. Calculated from data.

DATASET ACTIVATE DataSet1. DATASET CLOSE DataSet3.